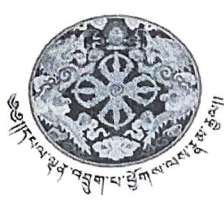

**||Alix: Biology & Arabor ~~·F1J~rr:lllfl~~~-~-Al"ns~1**  *<u>OVERNMENT OF BHUTAN</u>* **MINISTRY OF FINANCE DEPARTMENT OF PUBLIC ACCOUNTS** 

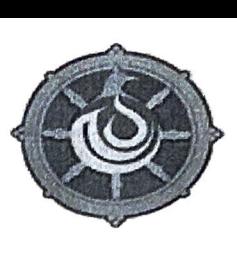

DPA/e-PEMS-SDS/2020-21/ **857** 

71h April, 2021

## **NOTIFICATION**

In line with the e-PEMS User Management Manual, all the Budgetary Bodies are hereby reminded to note the roles of various e-PEMS users as mentioned below:

- 1. All Administrative Units (AUs) will have one Agency Administrator.
- 2. The Agency Administrator is provided the rights to assign LC/PLC to all the Agency Users.
- 3. The Agency Administrator has the rights to assign/change signatory authorization of the Agency Users within the respective AUs.
- 4. The Agency Administrator has to suspend/transfer/deactivate any users when he/she leaves the office on leave/ transfer/ separation.
- 5. The Agency Administrator should ensure that signatory authorization is assigned to the users based on their roles to institute adequate *maker and checker* mechanism in the budgetary bodies.
- 6. The Agency Users shall provide the following reports (PDF) on a regular basis to the Head of budgetary bodies for timely monitoring and reporting purposes.
	- i. Monthly Cash Book
	- ii. Budget Vs Expenditure statement by OBC
	- iii. List of Outstanding Advance Reports (Personal and Public Works)
	- iv. Transaction details with PI Code and Payee Name
- 7. All payments shall be transferred through the e-PEMS directly to the Payees' bank accounts.

This is issued for strict compliance. For any additional information and clarification on the above roles, please refer to the e-PEMS User Manuals or contact e-PEMS Client Support at DPA.

(Tshering Dorji **Director Copy to:** 

I. All Head of Budgetary Bodies for kind information

2. All Finance Personnel for immediate action